# Download

#### [Furmark For Mac Os](https://nostalgic-wiles-343a0a.netlify.app/Microsoft-Office-For-Apple-Mac-Free-Download#LwUE=gbYAYfwBYvNrZ9eiJfwtGi3B==)

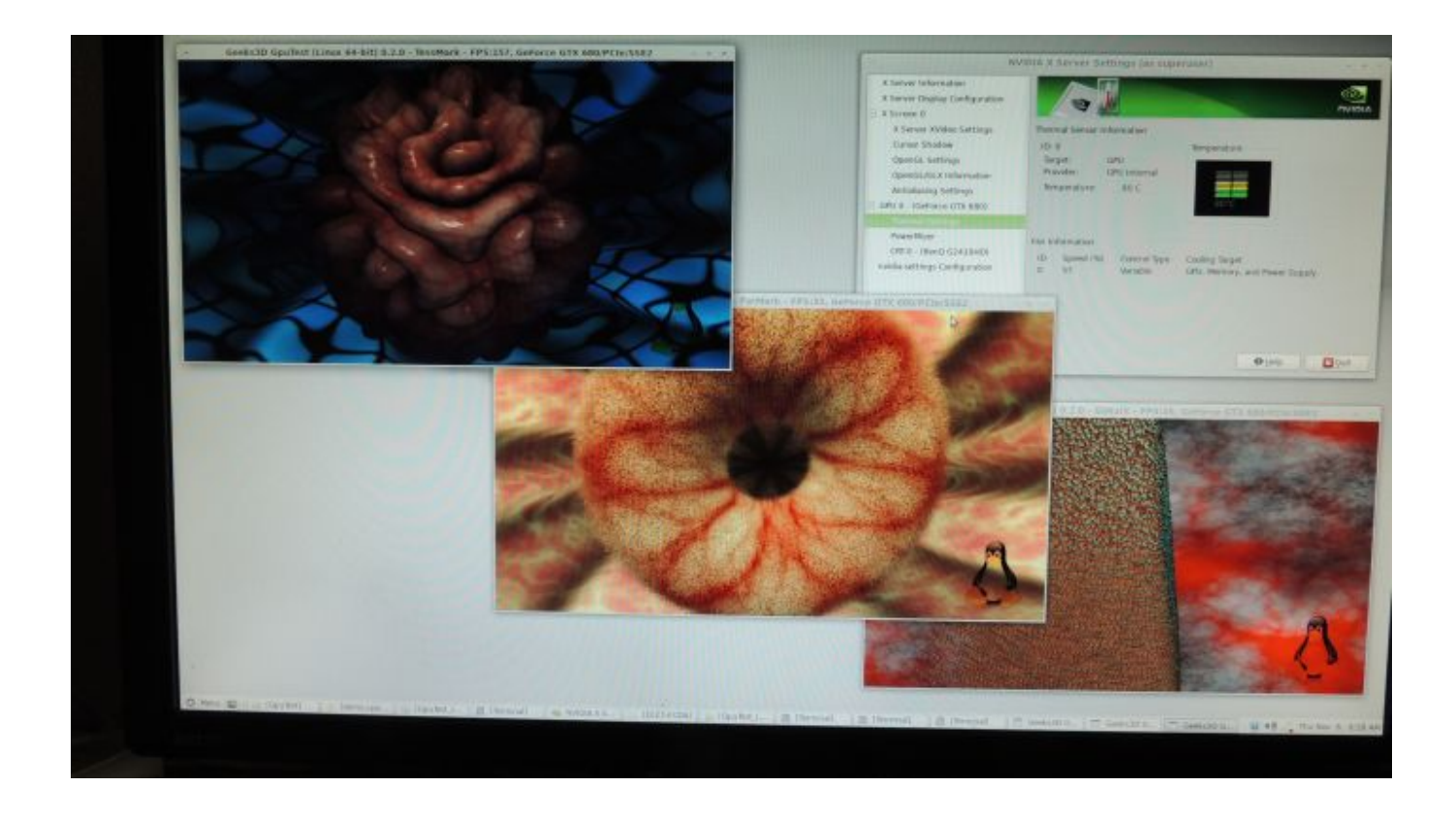

[Furmark For Mac Os](https://nostalgic-wiles-343a0a.netlify.app/Microsoft-Office-For-Apple-Mac-Free-Download#LwUE=gbYAYfwBYvNrZ9eiJfwtGi3B==)

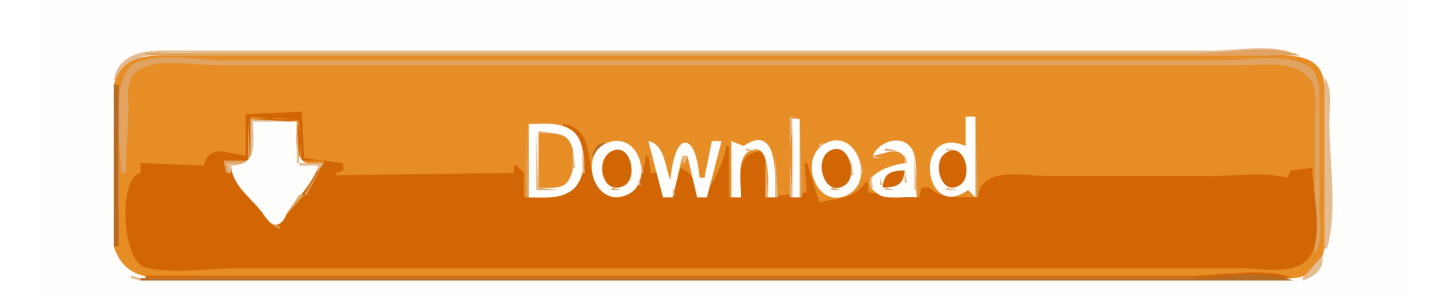

How to check Mac disk speed One way we used to check how fast the storage inside our Mac was used to be to copy and paste a 4GB folder and then time how long it took to duplicate.. Here is a minor update of the OSX version of GpuTest I added some command line parameters for those who use GpuTest without the GUI and I updated a bit the user interface (GUI).. Otherwise just set the permission +x to GpuTest\_GUI app and to GpuTest\_GUI app/Contents/Resources/gputest.

- 1. furmark
- 2. furmark scores
- 3. furmark how to use

app (GpuTest without GUI) You can download GpuTest 0 2 1 for Mac OS X here (left-click to grab the file):[download#311#image]Unzip the archive where you want and launch GpuTest\_GUI.

#### **furmark**

furmark, furmark download, furmark stress test, furmark scores, furmark cpu burner, furmark portable, furmark reddit, furmark linux, furmark mac, furmark burn in test, furmark là gì, furmark tai mien phi, furmark 64 bit, furmark rog edition [Raid air game instructions english](https://terpbebocent.substack.com/p/raid-air-game-instructions-english)

I will publish later all command line parameters in a separate post This time I created the zip file directly in OSX and I hope the executable flag +x will be still there when you will unzip GpuTest.. 12Mac OS X 10 8+ (Mountain Lion) Overview Heaven Benchmark is a GPU-intensive benchmark that hammers graphics cards to the limits.. GpuTest for OSX, GiMark test (geometry instancing)Furmark 3dFurmark For Mac Os CatalinaFurmark AlternativeFurmark For Mac Os 10.. This powerful tool can be effectively used to determine the stability of a GPU under extremely stressful conditions, as well as check the cooling system's potential under maximum heat output.. app That's all!Furmark 3d [Download Sonos App Mac](https://seesaawiki.jp/leusophensa/d/Download Sonos App Mac ((FREE)))

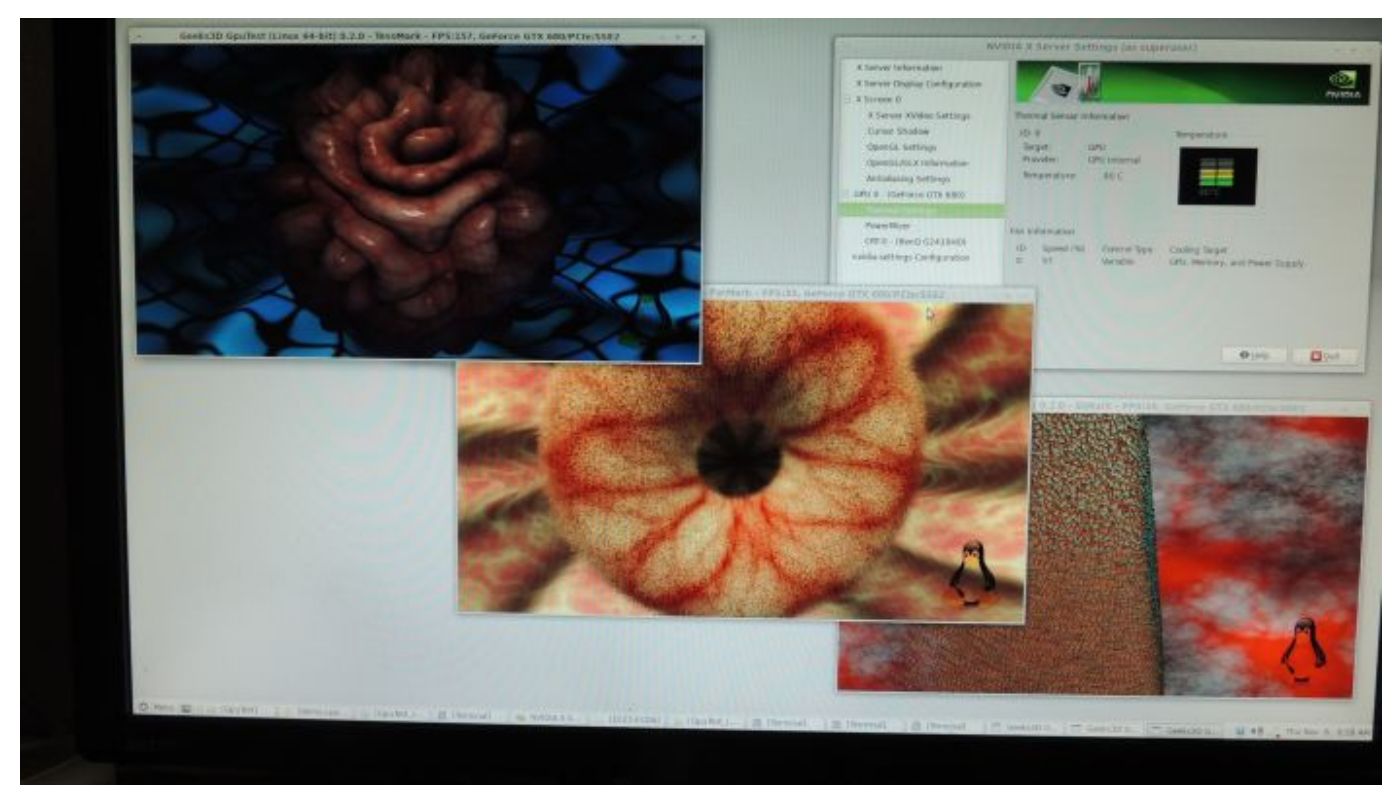

[Free Video Streaming Software For Mac](https://inininec.over-blog.com/2021/03/Free-Video-Streaming-Software-For-Mac.html)

## **furmark scores**

[EquationsPro download free last version](http://teszt.fejotherm.hu/sites/default/files/webform/EquationsPro-download-free-last-version.pdf) [Contoh Desain Pemrograman Dengan Oop Netbeans Tentang Pendaftaran Sekolah](https://hub.docker.com/r/repdiamotel/contoh-desain-pemrograman-dengan-oop-netbeans-tentang-pendaftaran-sekolah)

### **furmark how to use**

[Sansui D 90 Service Manual](https://hub.docker.com/r/centbamsympke/sansui-d-90-service-manual)

e828bfe731 [Road Rash Download For Mac](https://aioktb.wixsite.com/moitorsnuco/post/road-rash-download-for-mac)

e828bfe731

[Linux Operating System For Mac](https://dry-shelf-14622.herokuapp.com/Linux-Operating-System-For-Mac.pdf)